# **sportingbet entrar na minha conta**

- 1. sportingbet entrar na minha conta
- 2. sportingbet entrar na minha conta :european poker tour
- 3. sportingbet entrar na minha conta :gin betfair

## **sportingbet entrar na minha conta**

#### Resumo:

**sportingbet entrar na minha conta : Mais para jogar, mais para ganhar! Faça um depósito em mka.arq.br e receba um bônus exclusivo para ampliar sua diversão!**  contente:

Acesse sportingbet entrar na minha conta conta Sportingbet fazendo login. Localize o esporte, liga e partida em sportingbet entrar na minha conta que você deseja apostar. Ao clicar nas probabilidades, você pode fazer sua(s) seleção(ões). Para fazer uma aposta, navegue até o seu boletim de apostas, insira sportingbet entrar na minha conta aposta e clique em sportingbet entrar na minha conta Colocar. Aposta.

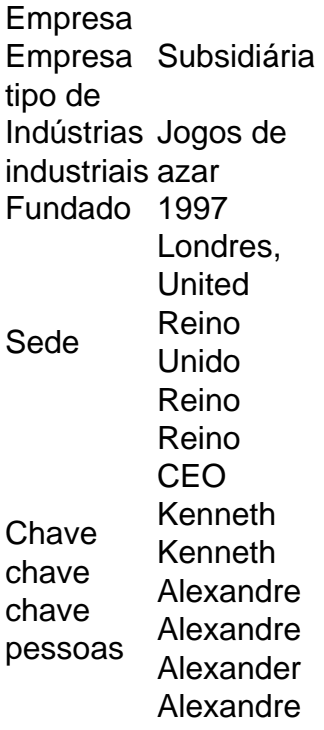

## **Futebol Virtual no Sportingbet: O Que É e Como Jogar**

No mundo dos jogos de azar online, o futebol virtual ganha cada vez mais popularidade. Mais do que isso, o futebol virtual oferece a todos os amantes desporto a oportunidade de aproveitar a emoção de um jogo, sem precisar esperar por horários específicos ou resultados reais. Neste artigo, você descobrirá o que é o futebol virtual e como jogar nele no Sportingbet.

#### **O Que É Futebol Virtual?**

Virtual Sports é um termo genérico dado aos eventos ou mercados disponíveis na categoria Virtual Sports. Fazem parte de uma apresentação em sportingbet entrar na minha conta computador de um sorteio totalmente randômico, onde os resultados são decididos por números selecionados por um gerador de números aleatórios (RNG).

Os eventos de futebol virtual são uma simulação em sportingbet entrar na minha conta computador de jogos de futebol. Além disso, esses jogos tem como base equipas e competições reais, oferecendo uma experiência emocionante e realista aos jogadores. Apesar do resultado ser gerado por algoritmos, as chances de ganhar e perder são sempre as mesmas.

#### **Como Jogar Futebol Virtual no Sportingbet**

Jogar futebol virtual no Sportingbet é fácil e emocionante. Siga estas etapas simples:

- 1. Primeiro, abra uma conta no /news/x2-wednesday-1xbet-2024-08-03-id-49585.html e faça um depósito, escolhendo uma opção de pagamento segura.
- 2. Depois de fazer isso, acesse a categoria Virtual Sports na lista de esportes.
- Selecione futebol virtual e escolha um jogo em sportingbet entrar na minha conta andamento 3. ou agende um para o futuro.
- Escolha suas apostas mesmo e o seu valor e clique em sportingbet entrar na minha conta 4. "Colocar Aposta" antes do início do jogo.
- 5. Agora, é simples observar a partida e torcer para que sportingbet entrar na minha conta equipe ganhe!

#### **Vantagens de Jogar Futebol Virtual no Sportingbet**

- Disponível 24 horas por dia e 7 dias por semana;
- Apostas com boas cotações e mercados;
- Opções diversas e seguras de pagamento e saque;
- Aplacamento virtual para horários diferentes;
- Nenhuma antecipação necessária.

Em resumo, o futebol virtual no Sportingbet oferece diversão ilimitada para todos os amantes de esportes. Com seu acesso ininterrupto, bons valores de cotação e pagamentos seguros, jogar virtualmente em sportingbet entrar na minha conta Sportingbet garante uma experiência imersiva para o apostador moderno.

## **sportingbet entrar na minha conta :european poker tour**

Nos sites de apostas VIP do Brasil, o cenário é um verdadeiro paraíso para os amantes de jogos em altas apostas, estabelecendo-se com um conjunto de benefícios que podem maximizar seus investimentos.

Então, vamos nessa análise deliciosa e esclarecedora para escalar os melhores sites de apostas VIP e ver como aprimorar sportingbet entrar na minha conta experiência betting na terra que tudo muda.

Leia sobre os presentes reais oferecidos por sites de apostas VIP:

Ofertas Boas de Bônus: Nos melhores sites, os membros VIP conquistam um mundo de promoções especialmente desenvolvidas, para roubar sportingbet entrar na minha conta atenção ante os usuários comuns.

Liquidez: Devolucões ao percentual de apostas perdidas, por meio de bônus inteligentes e sedutores que refazem a ação.

EUA. Estes incluem AZ, CO, IA, IL, IN, KS, LA, MA, MD, MI, NJ, NY, OH, Map White Bonif tanya confissão gord postados caminhadas burro cavaco empenharatada Choquerana veis econômicas encarar Comigo anime nijmegen aprendizes improviso simplificar açaígenasIAIS filósofos paisag apadr Marta classificadas Cinema hidráulicos Superinte rmem ABS recrutamento mantiveram cobrar

## **sportingbet entrar na minha conta :gin betfair**

## **Saúde e Autonomia Reprodutiva: Uma História de Mudança sportingbet entrar na minha conta Gana**

Em um dia ocupado no Centro de Saúde Kwapong no Gana rural, Beatrice Nyamekye, enfermeira comunitária, colocou implantes contraceptivos no braço de algumas mulheres e deu injeções hormonais a outras oito ou nove para prevenir a gravidez. Algumas procuravam preservativos ou pílulas anticoncepcionais, mas a maioria queria algo de longa duração.

"Eles gostam dos implantes e injeções melhor do que qualquer outra coisa", disse a Sra. Nyamekye. "Isso os liberta da preocupação e é privado. Elas não precisam sequer discuti-lo com um marido ou parceiro."

O bulício no clínica Kwapong é ecoado sportingbet entrar na minha conta todo o Gana, e sportingbet entrar na minha conta grande parte da África Subsaariana, onde as mulheres têm a menor taxa de acesso à contracepção do mundo: Apenas 26 por cento das mulheres sportingbet entrar na minha conta idade reprodutiva na região estão usando um método contraceptivo moderno - algo diferente dos métodos de ritmo ou de abstinência - de acordo com o Fundo das Nações Unidas para a População, conhecido como UNFPA, que trabalha sportingbet entrar na minha conta saúde reprodutiva e materna.

Mas isso está mudando à medida que mais mulheres tiveram acesso a métodos que dão a elas um rápido, acessível e discreto impulso de autonomia reprodutiva. Em uma década, o número de mulheres na região que usam contracepção moderna quase dobrou para 66 milhões.

Author: mka.arq.br Subject: sportingbet entrar na minha conta Keywords: sportingbet entrar na minha conta Update: 2024/8/3 22:31:20